ServiceCo\_SOAP

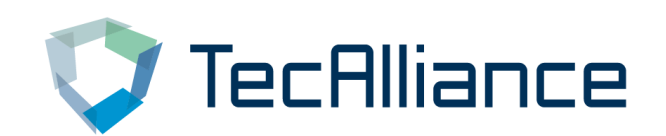

Revision date: 24.03.2021 TecAlliance GmbH

# **Contents** Ĭ

# [Module Details](#page-2-0)

[1. ServiceCo](#page-2-1)

# **[ObjectModel](#page-6-0)**

- [1. AddInfoKey](#page-6-1)
- [2. AddInfoKeyFilterParameter](#page-7-0)
- [3. CoClass](#page-7-1)
- [4. CoMake](#page-8-0)
- [5. CoType](#page-9-0)
- [6. CoTypeAdditionalDetail](#page-10-0)
- [7. CoTypeDetail](#page-10-1)
- [8. GetCoAddInfoKeyIdValuesMsg](#page-12-0)
- [9. GetCoAddInfoKeysMsg](#page-13-0)
- [10. GetCoClassesMsg](#page-14-0)
- [11. GetCoMakesMsg](#page-16-0)
- [12. GetCoTypeDetailsMsg](#page-17-0)
- [13. GetCoTypesMsg](#page-18-0)

# <span id="page-2-0"></span>Module Details Ī

# <span id="page-2-1"></span>1. ServiceCo

## 1.1. General Remarks

The webservice methods uses message classes as parameter value. All these classes are derived from the base class AisService. 40.Messages.BaseMsg and contains properties for the data which are necessary for calling the web service method. To calling a method create an instance of their message class, set the necessary data to the message class properties and pass it throw the web service method.

All methods require the " CompanyName", " UserName" and " Password" properties, containing the application-specific access parameters.

Some methods require the LanguageCode properties, a 2-letter message internationalization language code as defined by ISO 639-1. All text messages will be returned in the defined language. Only language codes returned by GetLanguages(...)in the TecRMI common webservice are valid.

Some methods require the CountryCode properties, a 2-letter data internationalization country code as defined by ISO 3166-1. All application data will be returned as it is available for this country. Only county codes returned by GetCountries(...)in the TecRMI common webservice are valid.

Some methods require the **ConsumerId** property. To this a unique value, which identifiers the customers users which uses the TecRMI webservice by the customers application has to be passed. The length of the **ConsumerId** property value is restricted to 50 characters and is used for access control and billing.

All methods send an error message if an exception occurred or the access to the web service was denied. All methods that are documented to return a list return an array instead.

Data types with a ?, e.g. int?, are null able data types. Take a look at the WSDL for further information.

# 1.2. Web service URL's

web service URL: https://rmi-services.tecalliance.net/soap/ServiceCo.asmx URL of WSDL file: https://rmi-services.tecalliance.net/soap/ServiceCo.asmx?wsdl

To build the component tree you first have to call the [GetComponentClasses](#page-3-0) method, which returns a list of component classes. After selecting a component class you can pass its id to [GetComponentMakes](#page-4-0) , so you will get a list of component makes in return. To retrieve the types belonging to a make, call [GetComponentTypes](#page-4-1) passing it the make id.

# 1.3. Sequence Of Calls

To build the component tree you first have to call the [GetComponentClasses](#page-3-0) method, which returns a list of component classes. After selecting a component class you can pass its id to [GetComponentMakes](#page-4-0) , so you will get a list of component makes in return. To retrieve the types belonging to a make, call [GetComponentTypes](#page-4-1) passing it the make id.

## 1.4. Summary

Class ServiceCo provides the web service methods for the part component.

# 1.5. Detailed Module Documentation

## 1.5.1. Methods

## - List<[AddInfoKey](#page-6-1)> GetCoAddInfoKeys([GetCoAddInfoKeysMsg](#page-13-0) input)

<span id="page-3-4"></span><span id="page-3-3"></span>Delivers a collection with the available optional additional information keys for components depending on the given class id.

## Remarks

E.g. ClassId is set to 5 (gearbox), all additional information keys that are known to apply to gearboxes are returned.

## Parameter

input - Instance of the message class GetCoAddInfoKeysMsg.

## Returns

A collection of component add info keys.

## - List<String> GetCoAddInfoKeyIdValues([GetCoAddInfoKeyIdValuesMsg](#page-12-0) input)

<span id="page-3-2"></span><span id="page-3-1"></span>Gets the list of values for the given additional information key in the given language.

### Parameter

input - Instance of the message class GetCoAddInfoKeyIdValuesMsg.

### Returns

A collection with the values of the component additional info key.

## - List<[CoClass](#page-7-1)> GetCoClasses([GetCoClassesMsg](#page-14-0) input)

<span id="page-3-5"></span><span id="page-3-0"></span>Delivers a collection with all component classes for the given country in the selected language, filtered by the given filter parameter.

### Remarks

It is important that selected filter parameters do not change during successive calls to GetCoClasses, GetCoMakes and GetCoTypes.

### Parameter

input - Instance of the message class GetCoClassesMsg.

### Returns

List with component classes.

#### See also

GetCoMakes(GetCoMakesMsg) GetCoTypes(GetCoTypesMsg)

## - List<[CoMake](#page-8-0)> GetCoMakes([GetCoMakesMsg](#page-16-0) input)

<span id="page-4-2"></span><span id="page-4-0"></span>Delivers a collection with all component manufacturers for the given component class id and country in the selected language, filtered by the given filter parameter.

### Parameter

input - Instance of the message class GetCoMakesMsg.

Returns A collection with component manufacturers.

## See also

ServiceCo.GetCoClasses(GetCoClassesMsg)

## - List<[CoType](#page-9-0)> GetCoTypes([GetCoTypesMsg](#page-18-0) input)

<span id="page-4-5"></span><span id="page-4-1"></span>Delivers a collection with all component types from a component manufacturer for the given country in the selected language, filtered by the given filter parameters.

### Parameter

input - Instance of the message class GetCoTypesMsg.

## Returns

A collection with component types.

### See also

ServiceCo.GetCoClasses(GetCoClassesMsg)

## - List<[CoTypeDetail](#page-10-1)> GetCoTypeDetails([GetCoTypeDetailsMsg](#page-17-0) input)

<span id="page-4-4"></span><span id="page-4-3"></span>Delivers a collection with all component type details from a component type for the given country in the selected language, filtered by the given filter parameters.

### Parameter

input - Instance of the message class GetCoTypeDetailsMsg.

### Returns

A collection with component type details.

#### See also

ServiceCo.GetCoClasses(GetCoClassesMsg)

# <span id="page-6-0"></span>Object Model Ĭ

# <span id="page-6-1"></span>1. AddInfoKey

## 1.1. Summary

Class **AddInfoKey**represents an additional information key for example a weight, a fuel type, an engine and so on.

# 1.2. Detailed Module Documentation

## 1.2.1. Properties

## - int AddInfoKeyId

Gets or sets the additional information key id. The id is negative if the additional information key represents a component.

## Property-Value

The additional information key id.

## - string AddInfoKeyName

Gets or sets the name of the additional information key.

### Property-Value

The name of the additional information key.

## - string AddInfoKeyValueTypeName

Gets the name of the type of the additional information key value.

The types are formatted as XML-Schema datatypes and possible types

are xs:integer, xs:float and xs:string.

### Property-Value

The type of the additional information key value.

## - int CountrySpecific

Gets or sets a value indicating whether the additional information key is specific for a certain country.

### Property-Value

true if the additional information key is specific for a certain country; otherwise, false.

## - Nullable<Decimal> FilterRange

Gets or sets the filter range. When filtering vehicles by additional information keys of numeric types,

 not only vehicles of the exact input value are returned but also vehicles for which the input value differs

by the filter range distance.

## Property-Value

The filter range.

## - bool IsAllowedForAllClasses

Gets or sets a value indicating whether this additional information key is allowed for all classes.

## Property-Value

true if it is allowed for all classes; otherwise, false.

## - bool IsAllowedMultiple

Gets or sets a value indicating whether a vehicle is allowed to have multiple additional information keys of the same id.

## Property-Value

true if a vehicle is allowed to have multiple additional information keys of the same id; otherwise, false.

# <span id="page-7-0"></span>2. AddInfoKeyFilterParameter

## 2.1. Summary

Class AddInfoKeyFilterParameterrepresents an additional information key filter parameter. This class is used in order to filter vehicles and components by additional information keys.

# 2.2. Detailed Module Documentation

## 2.2.1. Properties

## - string AddInfoKeyFilterValue

Gets or sets the additional information key filter value.

### Property-Value

The additional information key filter value.

## - int AddInfoKeyId

Gets or sets the additional information key id. The id is negative if the additional information key represents a component.

## Remarks

List of possible AddInfoKeyIds could be called with method GetVtAddInfoKeys(...). In addition to the AddInfoKeyIds returned from this method could be used AddInfoKeyId "-2" for filtering the vehicle tree for all vehicle build in the given year.

### Property-Value

The additional information key id.

# <span id="page-7-1"></span>3. CoClass

## 3.1. Summary

Represents a component class. In the component tree hierarchy, component classes are on the topmost level.

# 3.2. Detailed Module Documentation

## 3.2.1. Properties

## - int ComponentClassId

Gets or sets the id of the component class.

## Property-Value

The component class id.

## - string ComponentClassName

Gets or sets the name of the component class.

### Property-Value

The component class name.

## - bool InfoDataExists

Gets or sets a value indicating whether there are information data existing for this component class.

The portal database must be available to provide information data.

## Property-Value

true if info data exists; otherwise, false.

## - bool IsLocked

Gets or sets a value indicating whether access to this component class is denied.

## Property-Value

true if this component class is locked; otherwise, false.

# <span id="page-8-0"></span>4. CoMake

## 4.1. Summary

Represents a component make in the component topic tree. In the component tree hierarchy, component makes are children of component classes. Each component make belongs to exactly one component class.

# 4.2. Detailed Module Documentation

## 4.2.1. Properties

## - int ComponentMakeId

Gets or sets the component make id.

### Property-Value

The component make id.

## - string ComponentMakeName

Gets or sets the name of the component manufacturer.

## Property-Value

The name of the component make.

## - bool InfoDataExists

Gets or sets a value indicating whether there are information data existing for this component manufacturer.

The portal database must be available to provide information data.

### Property-Value

true if info data exists; otherwise, false.

## - bool IsLocked

Gets or sets a value indicating whether access to this component manufacturer is denied.

### Property-Value

true if this component make is locked; otherwise, false.

# <span id="page-9-0"></span>5. CoType

## 5.1. Summary

Represents a component type. In the component tree hierarchy, component types are children of component makes. Each component type belongs to exactly one component manufacturer.

# 5.2. Detailed Module Documentation

## 5.2.1. Properties

## - List<[CoTypeAdditionalDetail](#page-10-0)> ComponentTypeDetails

Gets or sets a list of component type details.

## Property-Value

The component type details.

## - int ComponentTypeId

Gets or sets the type id of this component.

#### Property-Value

The component type id.

## - string ComponentTypeName

Gets or sets the name of the component type.

#### Property-Value

The the component type name.

## - bool InfoDataExists

Gets or sets a value indicating whether there are information data existing for this component type.

The portal database must be available to provide information data.

## Property-Value

true if info data exists; otherwise, false.

## - bool IsLocked

Gets or sets a value indicating whether access to this component type is denied.

## Property-Value

true if this component type is locked; otherwise, false.

# <span id="page-10-0"></span>6. CoTypeAdditionalDetail

## 6.1. Summary

Represents an additional detail of a component type.

# 6.2. Detailed Module Documentation

## 6.2.1. Properties

## - int AddInfoKeyId

Gets or sets the additional information key id.

The id is negative if the additional information key represents a component.

## Property-Value

The additional information key id.

## - string AddInfoKeyName

Gets or sets the name of the additional information key.

## Property-Value

The additional information key name.

## - string AddInfoKeyValue

Gets or sets the value for this additional information key.

## Property-Value

The additional information key value.

# <span id="page-10-1"></span>7. CoTypeDetail

# 7.1. Summary

Represents a component type detail. All levels of the component tree are present. Furthermore, a list of type details is available.

# 7.2. Detailed Module Documentation

# 7.2.1. Properties

## - int ClassId

Gets or sets the id of this component class.

## Remarks

Possible values are: 4 (engine), 5 (gearbox), 6 (axle), 7 (brakes)

Property-Value

The component class id.

## - int ComponentClassId Gets or sets the id of this component class. Property-Value The component class id.

## - string ComponentClassName

Gets or sets the name of the component class.

## Property-Value

The component class name.

## - int ComponentMakeId

Gets or sets the component manufacturer id.

## Property-Value

The component make id.

# - string ComponentMakeName

Gets or sets the name of the component manufacturer.

## Property-Value

The name of the component make.

# - int ComponentTypeId

Gets or sets the type id of the component.

# Property-Value

The component type id.

## - string ComponentTypeName

Gets or sets the name of the component type.

## Property-Value

The name of the component type.

## - bool IsLocked

Gets or sets a value indicating whether access to this component type is denied.

## Property-Value

true if this component type is locked; otherwise, false.

## - Nullable<Int32> TcdMakeId Gets or sets the TecDoc make id of this component. Property-Value The TecDoc make id.

## - Nullable<Int32> TcdRangeId Gets or sets the TecDoc range id of this component. Property-Value The TecDoc range id.

## - Nullable<Int32> TcdTypeId

Gets or sets the TecDoc type id of this component.

## Property-Value

The TecDoc type id.

## - List<[CoTypeAdditionalDetail](#page-10-0)> TypeDetails

Gets or sets a list of type details if this component. Property-Value The type details.

# <span id="page-12-0"></span>8. GetCoAddInfoKeyIdValuesMsg

## 8.1. Summary

Class AisService. 40.Messages.Co.GetCoAddInfoKeyIdValuesMsg contains the properties which are necessary to call the web service methods [GetCoAddInfoKeyIdValues](#page-3-1).

## 8.2. See also

[ServiceCo.GetCoAddInfoKeyIdValues\(GetCoAddInfoKeyIdValuesMsg\)](#page-3-2)

# 8.3. Detailed Module Documentation

## 8.3.1. Properties

## - int AddInfoKeyId

Gets or sets the id of the additional information key whose values should be returned from the method GetCoAddInfoKeyIdValues(...).

The possible id can be fetched by a calling the web service method

GetCoAddInfoKeys(...).

## Property-Value

The filter after additional information.

## - string CompanyName

Gets or sets the name of the company.

## Property-Value

The name of the company.

 - string LanguageCode Gets or sets the 2-letter international language code as defined by ISO 639-1. Property-Value The ISO language code.

 - string Password Gets or sets the password. Property-Value The password.

## - string UserName

Gets or sets the name of the user. Property-Value The name of the user.

# <span id="page-13-0"></span>9. GetCoAddInfoKeysMsg

## 9.1. Summary

Class [AisService.\\_40.Messages.Co.GetCoAddInfoKeysMsg](#page-13-0) contains the properties which are necessary to call the web service method [GetCoAddInfoKeys](#page-3-3).

## 9.2. See also

[ServiceCo.GetCoAddInfoKeys\(GetCoAddInfoKeysMsg\)](#page-3-4)

## 9.3. Detailed Module Documentation

## 9.3.1. Properties

## - Nullable<Int32> ClassId

Gets or sets the class id.

## Remarks

Possible values are: 1 (car), 2 (truck), 3 (motorbike), 4 (engine), 5 (gearbox), 6 (axle), 7 (brakes)

### Property-Value

The class id.

## - string CompanyName

Gets or sets the name of the company.

## Property-Value

The name of the company.

## - string CountryCode

Gets or sets the 2-letter international country code as defined by ISO 3166-1.

#### Property-Value

The ISO country code.

## - string LanguageCode

Gets or sets the 2-letter international language code as defined by ISO 639-1.

Property-Value The ISO language code.

# - string Password

Gets or sets the password. Property-Value The password.

## - string UserName Gets or sets the name of the user.

## Property-Value

The name of the user.

# <span id="page-14-0"></span>10. GetCoClassesMsg

## 10.1. Summary

Class [AisService.\\_40.Messages.Co.GetCoClassesMsg](#page-14-0) contains the properties which are necessary to call the web service methods [GetComponentClasses](#page-3-0).

## 10.2. See also

[ServiceCo.GetCoClasses\(GetCoClassesMsg\)](#page-3-5)

## 10.3. Detailed Module Documentation

## 10.3.1. Properties

## - List<[AddInfoKeyFilterParameter](#page-7-0)> AddInfoKeyFilter

Gets or sets the filter after additional information like manufacturer id, fuel typ, axle configuration etc.

## Property-Value

The filter after additional information.

## - string CompanyName

Gets or sets the name of the company. Property-Value

The name of the company.

## - string ComponentMakeNameFilter

Gets or sets the filter for the component make names.

- Passing an empty string means no filtering after component
- manufacturer names.

#### Property-Value

The filter for the component make names.

### - string ComponentTypeNameFilter

Gets or sets the filter for the component type names.

Passing an empty string means no component type name filtering.

#### Property-Value

The filter for the component type names.

## - string CountryCode

Gets or sets the 2-letter international country code as defined by ISO 3166-1.

#### Property-Value

The ISO country code.

### - string LanguageCode

Gets or sets the 2-letter international language code as defined by ISO 639-1.

#### Property-Value

The ISO language code.

### - string Password

Gets or sets the password. Property-Value The password.

## - Nullable<Int32> TypeIdFilter

Gets or sets the filter after the TecRMI type id.

Passing null means no type id filtering.

## Property-Value

The type id filter.

### - string UserName

Gets or sets the name of the user. Property-Value The name of the user.

# <span id="page-16-0"></span>11. GetCoMakesMsg

## 11.1. Summary

Class AisService. 40.Messages.Co.GetCoMakesMsg contains the properties which are necessary to call the web service methods [GetCoMakes](#page-4-0) .

## 11.2. See also

[ServiceCo.GetCoMakes\(GetCoMakesMsg\)](#page-4-2)

# 11.3. Detailed Module Documentation

## 11.3.1. Properties

## - List<[AddInfoKeyFilterParameter](#page-7-0)> AddInfoKeyFilter

Gets or sets the filter after additional information like manufacturer id, fuel typ, axle configuration etc.

## Property-Value

The filter after additional information.

## - string CompanyName

Gets or sets the name of the company.

#### Property-Value

The name of the company.

## - int ComponentClassId

Gets or sets the component class id. This id can be fetch by calling the web service method ServiceCo.GetCoClasses(...).

### Property-Value

The component class id.

## - string ComponentMakeNameFilter

Gets or sets the filter for the component make names.

 Passing an empty string means no filtering after component manufacturer names.

### Property-Value

The filter for the component make names.

### - string ComponentTypeNameFilter

Gets or sets the filter for the component type names.

Passing an empty string means no component type name filtering.

## Property-Value

The filter for the component type names.

## - string CountryCode

Gets or sets the 2-letter international country code as defined by ISO 3166-1.

#### Property-Value

The ISO country code.

## - string LanguageCode

Gets or sets the 2-letter international language code as defined by ISO 639-1. Property-Value The ISO language code.

## - string Password

Gets or sets the password.

## Property-Value

The password.

## - Nullable<Int32> TypeIdFilter

Gets or sets the filter after the TecRMI type id. Passing null means no type id filtering.

## Property-Value

The type id filter.

 - string UserName Gets or sets the name of the user. Property-Value The name of the user.

# <span id="page-17-0"></span>12. GetCoTypeDetailsMsg

## 12.1. Summary

Class AisService. 40.Messages.Co.GetCoTypeDetailsMsg contains the properties which are necessary to call the web service methods [GetCoTypeDetails](#page-4-3).

## 12.2. See also

[ServiceCo.GetCoTypeDetails\(GetCoTypeDetailsMsg\)](#page-4-4)

## 12.3. Detailed Module Documentation

## 12.3.1. Properties

## - string CompanyName

Gets or sets the name of the company.

## Property-Value

The name of the company.

## - string CountryCode

Gets or sets the 2-letter international country code as defined by ISO 3166-1.

### Property-Value

The ISO country code.

## - string LanguageCode

Gets or sets the 2-letter international language code as defined by ISO 639-1.

## Property-Value

The ISO language code.

## - string Password

Gets or sets the password.

## Property-Value

The password.

# - string UserName

Gets or sets the name of the user.

## Property-Value

The name of the user.

## - int TypeID

Gets or sets the TecRMI type id which identifies a vehicle unique. The id can be fetched by using the ServiceVt web service.

## Property-Value

The TecRMI type id.

# <span id="page-18-0"></span>13. GetCoTypesMsg

## 13.1. Summary

Class [AisService.\\_40.Messages.Co.GetCoTypesMsg](#page-18-0) contains the properties which are necessary to call the web service methods [GetCoTypes](#page-4-1).

## 13.2. See also

[ServiceCo.GetCoTypes\(GetCoTypesMsg\)](#page-4-5)

# 13.3. Detailed Module Documentation

## 13.3.1. Properties

## - List<[AddInfoKeyFilterParameter](#page-7-0)> AddInfoKeyFilter

Gets or sets the filter after additional information like manufacturer id, fuel typ, axle configuration etc.

## Property-Value

The filter after additional information.

## - string CompanyName

Gets or sets the name of the company.

#### Property-Value

The name of the company.

### - int ComponentMakeId

Gets or sets the component make id. This id can be fetch by calling the web service

method ServiceCo.GetCoMakes(...).

#### Property-Value

The manufacturer id of the component.

### - string ComponentTypeNameFilter

Gets or sets the filter for the component type names.

Passing an empty string means no component type name filtering.

### Property-Value

The filter for the component type names.

### - string CountryCode

Gets or sets the 2-letter international country code as defined by ISO 3166-1.

#### Property-Value

The ISO country code.

### - string LanguageCode

Gets or sets the 2-letter international language code as defined by ISO 639-1.

#### Property-Value

The ISO language code.

### - string Password

Gets or sets the password. Property-Value The password.

## - Nullable<Int32> TypeIdFilter

Gets or sets the filter after the TecRMI type id. Passing null means no type id filtering.

#### Property-Value

The type id filter.

## - string UserName

Gets or sets the name of the user.

## Property-Value

The name of the user.